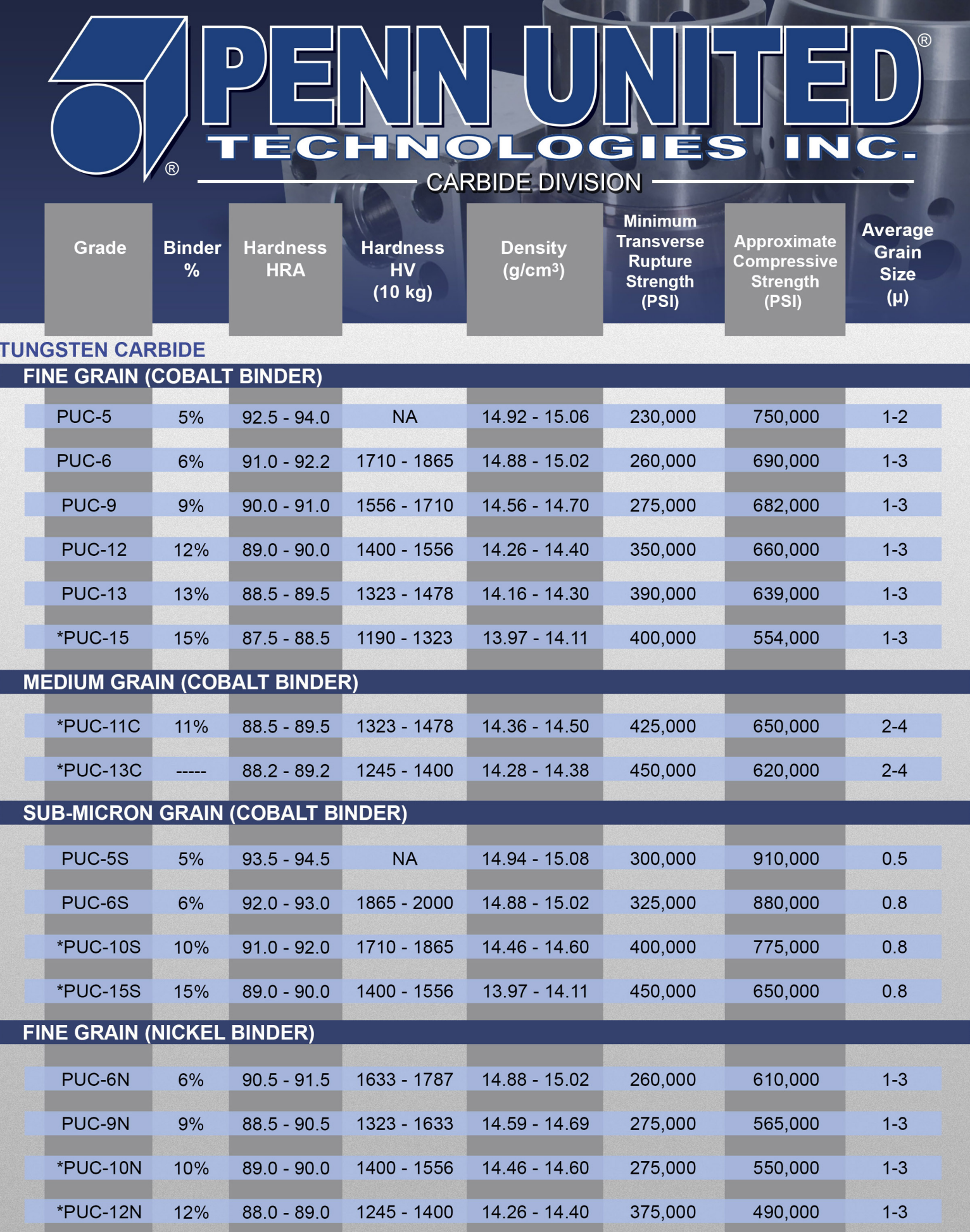

For Reference Only. Please reference our website for up to date literature and information.<br>\*-Penn United Grades available for EDM. Please specify when ordering any grade for EDM applications.

## **Palmquist-Fracture Toughness Testing**

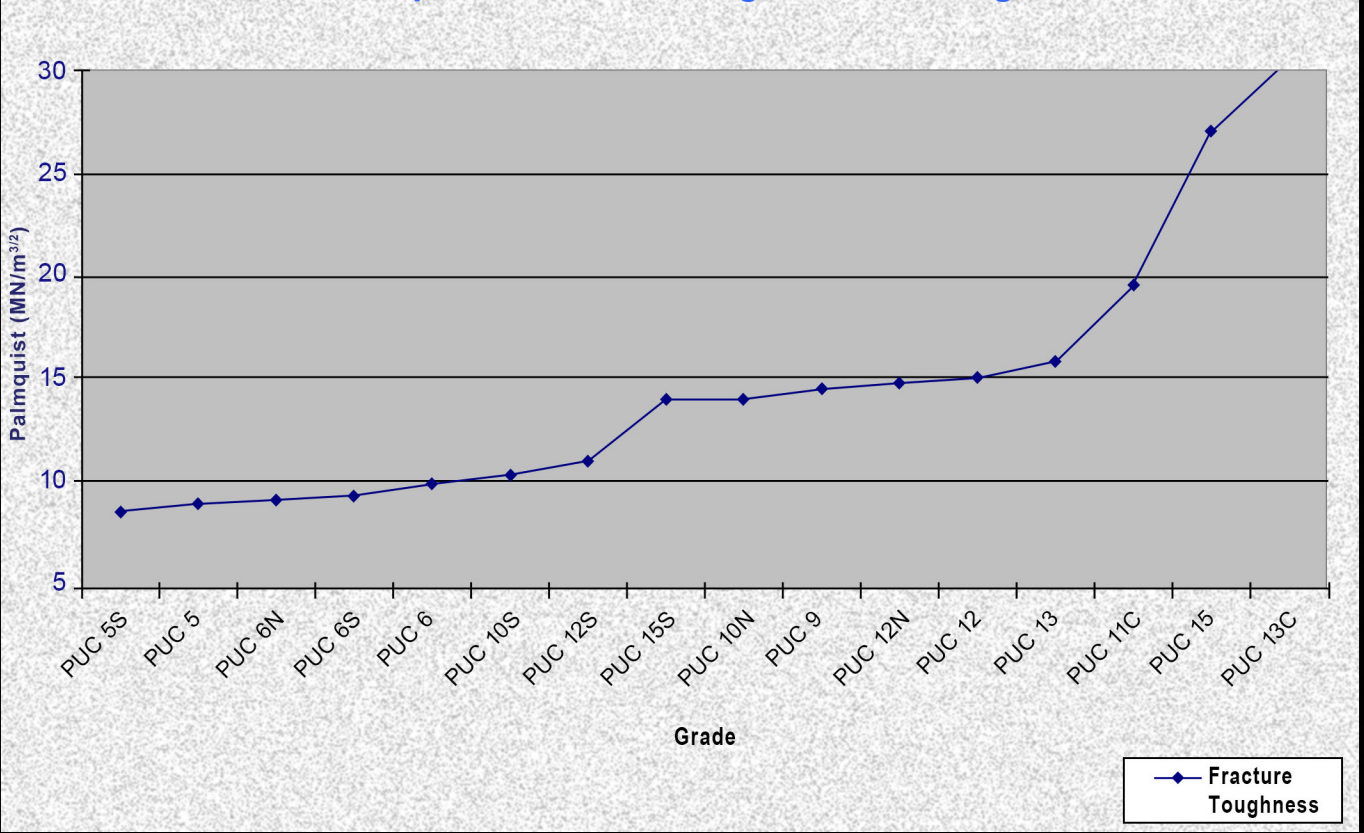

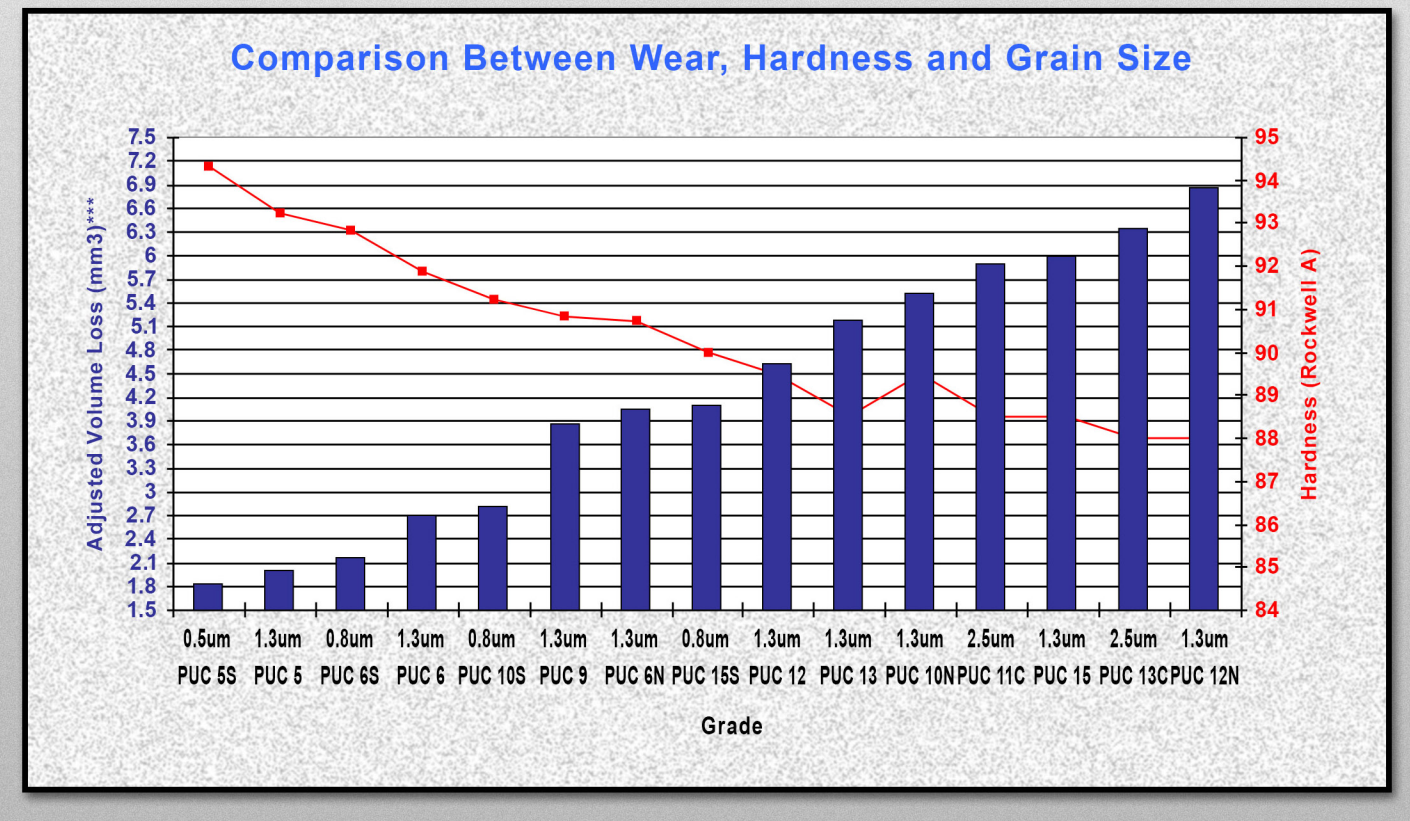

PS-0002 Rev. 7

For Reference Only. Please reference our website for up to date literature and information. \*-Penn United Grades available for EDM. Please specify when ordering any grade for EDM applications.

## MANUFACTURING SOLUTIONS. ABSOLUTE INTEGRITY. EMPLOYEE OWNED.

Penn United Technologies, Inc. - Carbide Division 196 Alwine Road, Saxonburg, PA 16056 Phone: 724-352-5151 Fax: 724-352-6594 www.pennunited.com carbide@pennunited.com